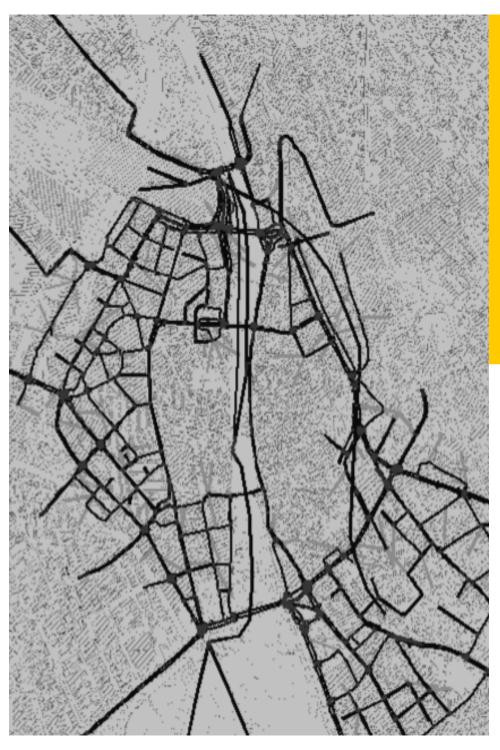

# Using VISSIM to model traffic in the city of Zürich

Monica Menendez Qiao Ge

Traffic Engineering (SVT) group

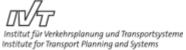

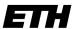

Eidgenössische Technische Hochschule Zürich Swiss Federal Institute of Technology Zurich

## What does the Strassenverkehrstechnik (Traffic Engineering) group do?

Introduction Background Research Conclusion

- Develop models to better replicate real traffic conditions, improve the understanding of traffic phenomena, and contribute to a better definition of the role of cars in cities, while assessing their external costs and impacts
- Understand and quantifying how different technologies and management strategies influence the performance of transportation systems, identifying new and efficient methods for using in-vehicle and infrastructure technologies
- Develop innovative solutions to improve traffic performance and reduce congestion both in highways and urban networks, while optimizing the operations of transportation systems from a multi-modal perspective

SVT's ultimate goal is to achieve more efficient and sustainable transportation systems mostly from the traffic operations perspective

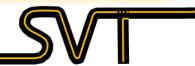

#### How is traffic in Zürich?

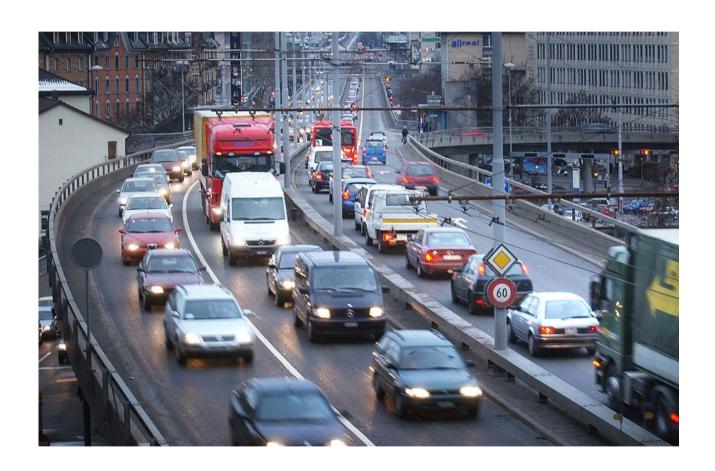

## What is the city of Zürich doing about it?

Background Research Conclusions

## Environment WORLD U.S. N.Y./REGION BUSINESS TECHNOLOGY SCIENCE the municipal Traffic Planning Department here

To that end, the municipal Traffic Planning Department here in Zurich has been working overtime in recent years to torment drivers. Closely spaced red lights have been added on roads into town, causing delays and angst for commuters. Pedestrian underpasses that once allowed traffic to flow freely across major intersections have been removed. Operators in the city's ever expanding tram system can turn traffic lights in their favor as they approach, forcing cars to halt.

ZURICH — While American cities are synchronizing green lights to improve traffic flow and offering apps to help drivers find parking, many European cities are doing the opposite: creating environments openly hostile to cars. The methods vary, but the mission is clear — to make car

use expensive and just plain miserable enough to tilt drivers toward

#### What is the city of Zürich doing about it?

**Introduction** Background Research Conclusions

**Actuated traffic** Züritraffic Improvement of **Network level** short tem control control prediction and control Today **Speed limits Basic traffic routing Optimization of** traffic routing based on real time information

#### How? What software is required?

**Background** Introduction Research **Conclusions** Tools: Macro Level **Transport Model VISUM** Canton of Zurich (GVM-ZH) Micro Level Microsimulation **VISSIM** City of Zurich Operating **VRZSim** Control Sensors Count Level <<li><<li><< (>3'500)Start VRZ-FCD TomTom **Traffic Stats** 

## How do they intend to use specifically the microsimulation?

Introduction Background Research Conclusions

- Development and optimization of traffic control logics and traffic routing
- Analysis and visualisation of the traffic flow
- Analysis and visualisation of other traffic impacts
- Operating simulation of Zürich Public Transportation System

 Current traffic states

 Specific projects

Construction sites

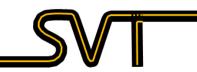

#### What is the study area?

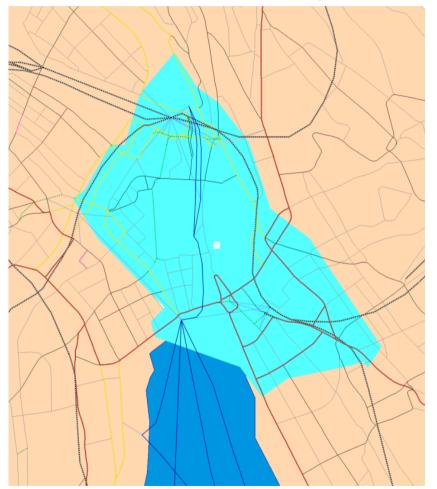

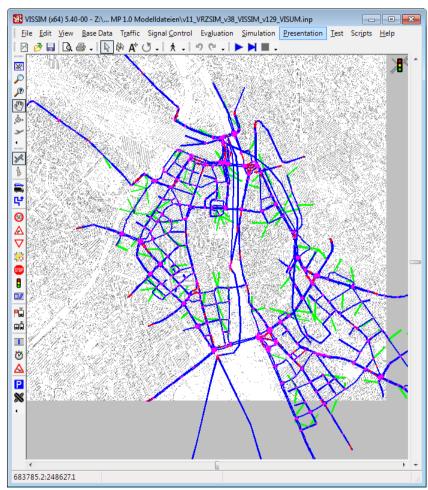

#### How is the microsimulation being developed?

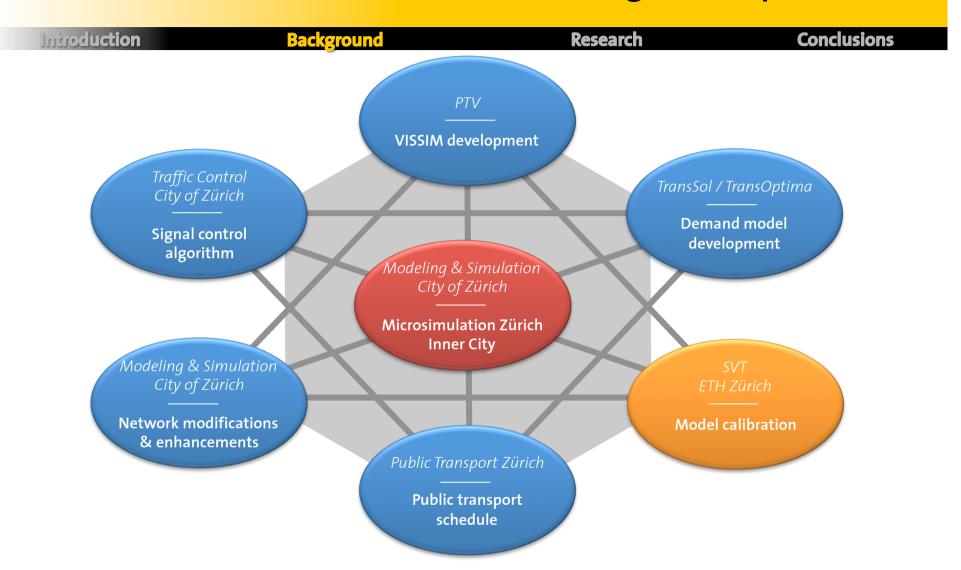

#### What is the role of the SVT group?

Introduction Background Research Conclusion

To optimize the calibration process, so the City of Zürich could calibrate the VISSIM model in the most efficient way, tailored to its specific needs and requirements.

#### What are the challenges of the calibration process?

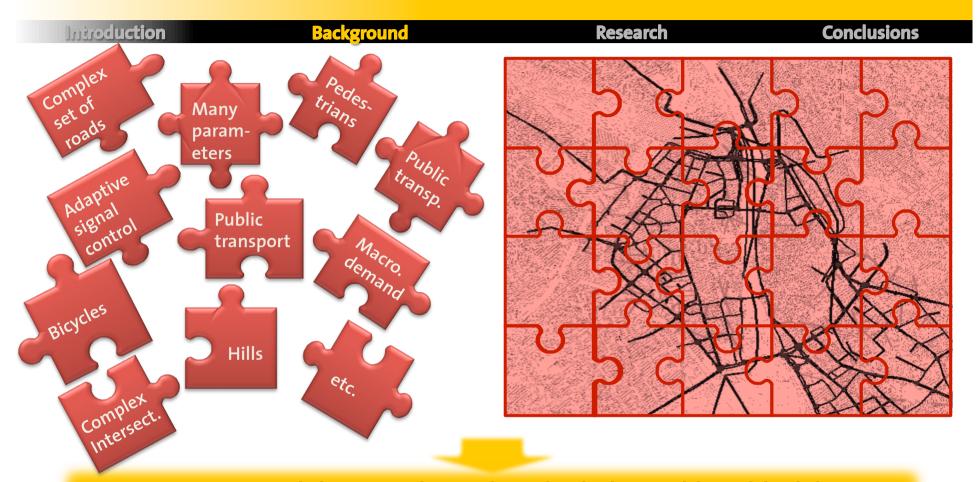

- VISSIM model is complicated, and it behaves like a black box
- Computational cost is very high (> 30 min per simulation run)
  - Cannot use a brute-force approach for the calibration

#### How did we go about this project?

Introduction Background Research Conclusion

• **Phase 1**: investigation of city characteristics and literature review of the calibration procedures

• **Phase 2**: sensitivity analysis to select the most important parameters for calibration

Phase 3: calibration of the model

#### What did we learn during Phase 1?

Introduction Background Research Conclusions

### Calibration methods & strategy

- 1. Design Manual for Roads and Bridges (UK, 1996)
- 2. Traffic Modelling Guidelines (UK, 2010)
- 3. DTO Modelling Guidelines (UK, 2006)
- 4. Guidelines for the Use of Microsimulation Software (UK, 2007)
- 5. The Use and Application of Microsimulation Traffic Models (Australia, 2006)
- 6. Traffic Analysis Toolbox Volume III: Guidelines for Applying Traffic Microsimulation Modeling Software (US, 2004)
- 7. Standard Verification Process for Traffic Flow Simulation Model (Japan, 2002)
- 8. Hinweise zur mikroskopischen Verkehrsflusssimulation: Grundlagen und Anwendung (Germany, 2006)
- 9. Best Practices for the Technical Delivery of Long-Term Planning Studies in Canada (Canada, 2008)

#### VISSIM parameters & calibration

- 1. VISSIM 5.30-05 User Manual (PTV, 2011)
- 2. Traffic Modelling Guidelines (TfL, 2010)
- 3. Calibration of VISSIM to the traffic conditions of Khobar and Dammam, Saudi Arabia (Ahmed, 2005)
- 4. Calibration of VISSIM for a Congested Freeway (Gomes et al., 2004)
- 5. Calibration of VISSIM for Bus Rapid Transit Systems in Beijing Using GPS Data (Yu et al., 2006)
- 6. Calibration of VISSIM for Shanghai Expressway Using Genetic Algorithm (Wu et al., 2005)
- Microscopic Simulation Model Calibration and Validation Case Study of VISSIM Simulation Model for a Coordinated Actuated Signal System (Park and Schneeberger, 2003)
- 8. Development and Evaluation of a Calibration and Validation Procedure for Microscopic Simulation Models (Park and Qi, 2004)
- Developing a Procedure to Identify Parameters for Calibration of a VISSIM Model (Miller, 2009)

#### Is Zürich alone? What do other cities do?

Introduction Background Research Conclusions

Use of guidelines/scientific publications in the calibration of traffic simulation programs

Methods applied for calibration of traffic simulation programs

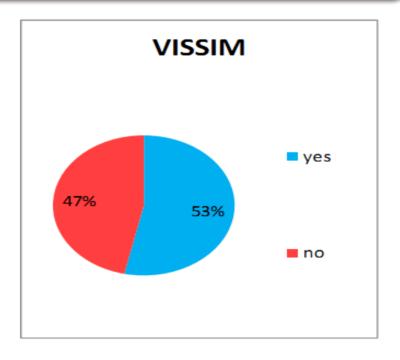

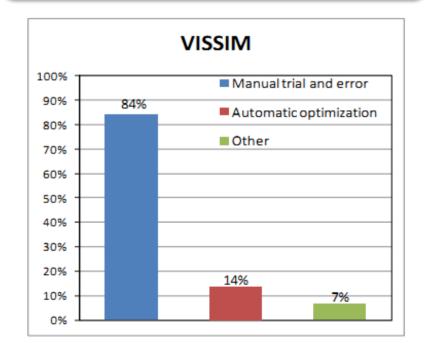

#### What did we do then?

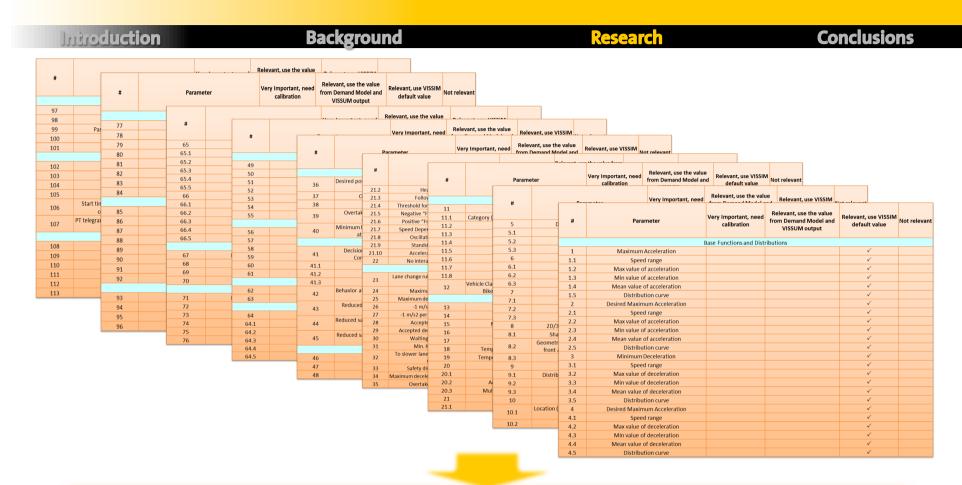

Each parameter was analyzed individually, and categorized according to its relevance within the Zürich model

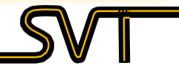

#### What were the results?

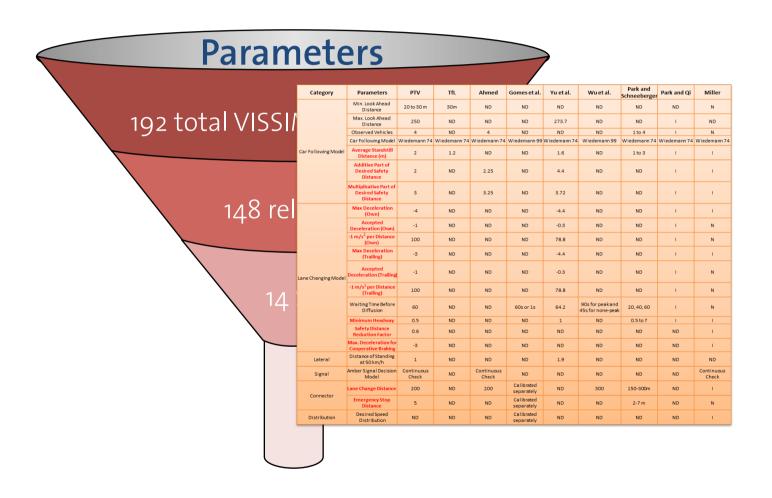

#### How was Phase 2 different from that?

Introduction Background Research Conclusions

#### **Parameters**

192 total VISSIM parameters

148 relevant

5 for calibration

| #  | Parameters                                     |
|----|------------------------------------------------|
| 1  | Average Standstill Distance                    |
| 2  | Additive Part of Desired Safety Distance       |
| 3  | Multiplicative Part of Desired Safety Distance |
| 11 | Safety Distance Reduction Factor               |
| 13 | Lane Change Distance                           |

Introduction Background Research Conclusions

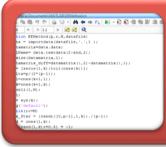

#### EE Trajectory Generator (MATLAB)

- Input: parameters range (min, max)
- Process: randomly generate EE trajectories
- Output: EE trajectories

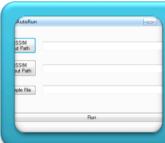

#### Automatic VISSIM Simulator (C#.NET)

- Process: automatically change the parameter values in the VISSIM INP file and run the simulation
- Output: simulation results for each EE trajectory

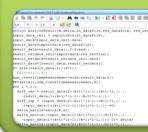

#### Analyzer (MATLAB)

- Process: analyze and compare multiple sensitivity measures, e.g. mean, absolute mean and standard variation
- Output: ranking of parameters

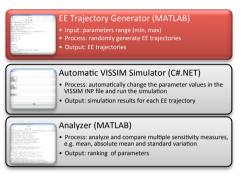

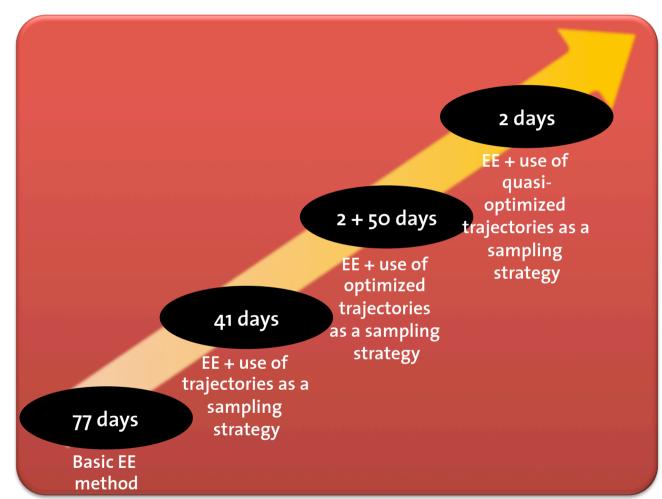

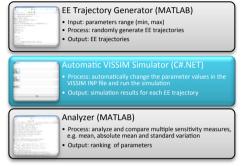

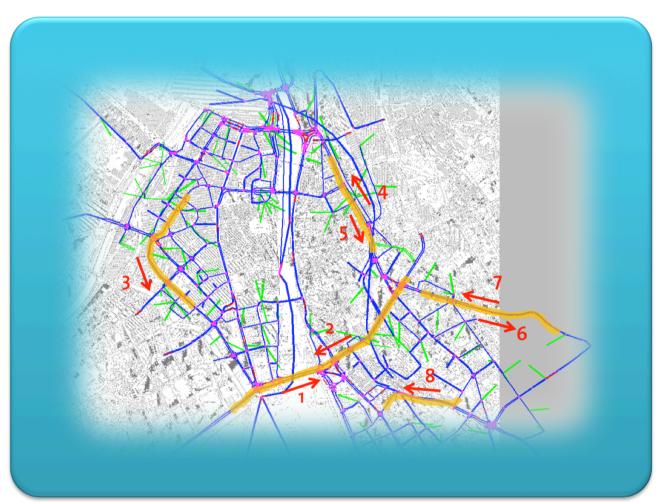

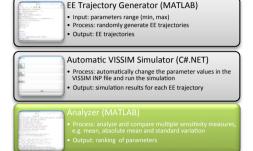

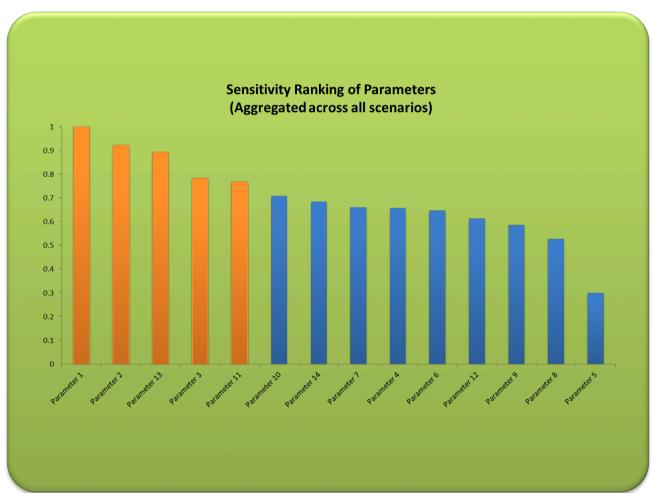

#### How do we then calibrate those 5 parameters?

Introduction Background Research Conclusions

**Tabu Search**: metaheuristic method that guides a local search procedure to explore the solution space beyond local optimality

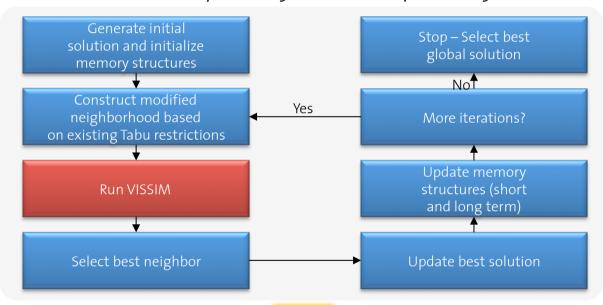

Use a Tabu Search algorithm focusing on the five most important parameters

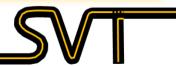

#### Do we have real data for the calibration?

Introduction Background Research Conclusions

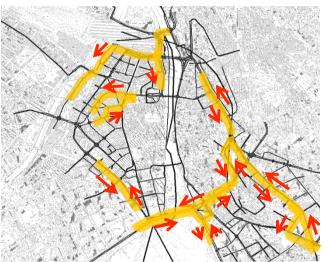

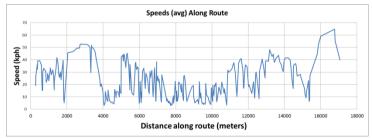

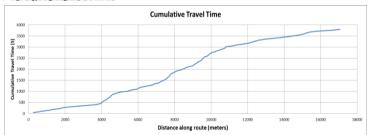

TomTom provides average speeds and cumulative travel times per route based on GPS data

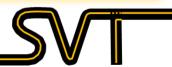

#### So what did we do?

Introduction Background Research Conclusion

...We had some extra time to test the model

- Ran 240 simulations
- Further tested the influence of the important parameters
- Used the adaptive signal control algorithms
- Evaluated speeds (and counts) in the network

#### So what did we do?

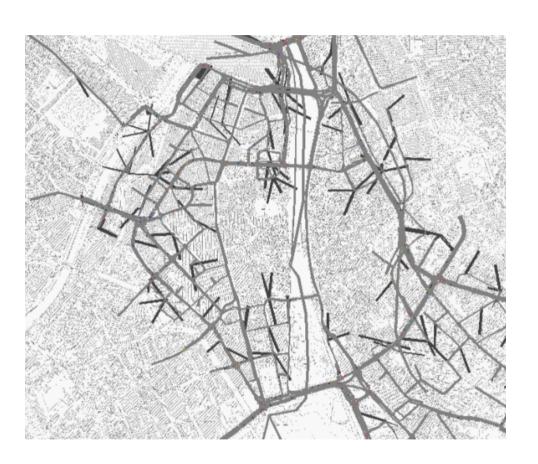

#### What did we observe?

Introduction Background Research Conclusions

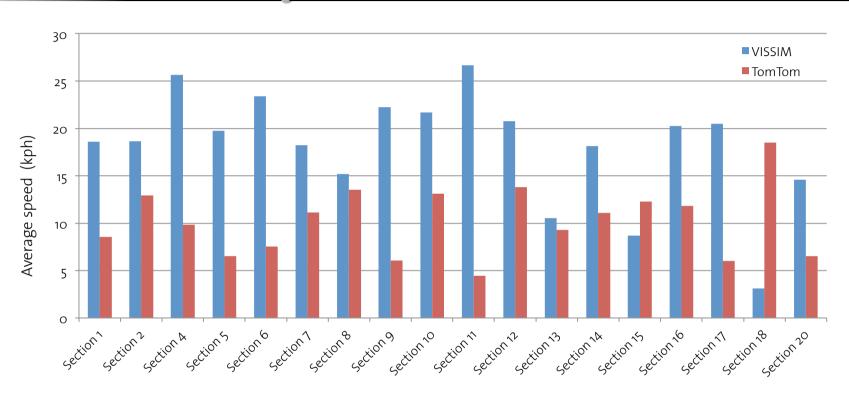

VISSIM consistently over-predicted the speeds in the network

#### Why?

- Importing a macroscopic demand into a microscopic traffic simulator presents some challenges, e.g., accounting for:
  - Intra-zone demand
  - Parking surge traffic
  - Turning ratios at intersections
- ???

#### What are the next immediate steps?

- Verify the TomTom data
- Figure out what is driving the large discrepancies in the demand at the microscopic level
- Resume calibration once those issues are solved

#### Why all this work? Is it really needed?

Introduction Background Research Conclusion

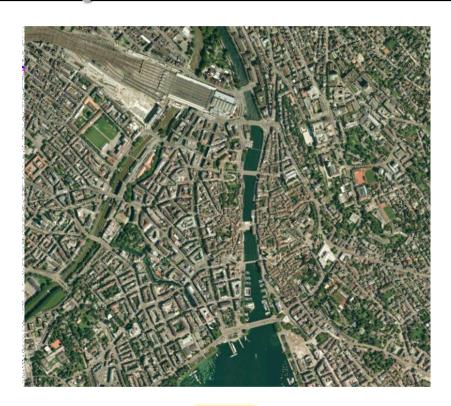

Simulation results should match reality as closely as possible

#### Why all this work? Is it really needed?

Introduction **Background** Research Conclusions How do they intend to use specifically the microsimulation? Learnings for other cities, and dissemination of best practices in calibration and sensitivity analysis · Development and optimization of Curr traffic control logics and traffic stat routing Modeling and testing of multiple traffic · Analysis and visualisation of the management strategies Spe traffic flow proj · Analysis and visualisation of other Monitoring and control of the whole traffic impacts network both at specific locations and at an Con site: Operating simulation of Zürich Public aggregate level Transportation System Combined use of modeling techniques and real data collection and analysis Source: Stadt Zürich, Dianstabteilung Varkehr. Presentation by Christian Heimgartner (2011)

The City of Zürich could become a center for research and development in the area of Traffic Operations and Control – ZürichLAB

#### **Questions?**

Introduction Background Research Conclusions

## Thank you!